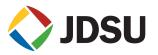

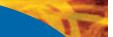

# SmartClass<sup>™</sup> Triple-Play Services (TPS)

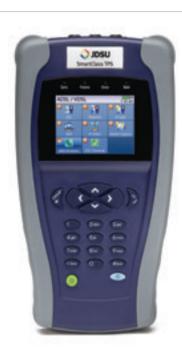

Benefits

- Save money and reduce repeat faults by testing all broadband triple-play services with one tool for copper, fiber, POTS, ADSL2+/VDSL2, IP data, VoIP, and IP video
  - Reduce truck rolls, repair faults quicker, and guarantee QoS/ QoE with pass/fail tests that correlate triple-play services problems in the application layer to the root cause in the copper physical layer and verify IP video and VoIP quality
  - Identify potential copper impairments like disturbers, bad joints, or bridged taps using DSL QLN and Hlog graphs
  - Avoid the complexity of copper testing with one-button pass/fail CableCheck functionality that includes balance testing and good ground-check capabilities
  - Gain more value and easier handling with one tool that includes a web browser, multiple HDTV streams, VoIP emulation G.722 call controls, fiber test, results file transfer, a customizable user interface, and field upgrades via USB Host 2.0 interface

The JDSU SmartClass Triple-Play Services (TPS) helps field technicians who roll out broadband access networks and services deliver a pristine copper access infrastructure that can support triple-play services and meet critical quality of service (QoS) and quality of experience (QoE) requirements.

This **all-in-one** tool can test copper, fiber, asymmetrical and very-high-speed digital subscriber lines (ADSL2+/VDSL2), Internet protocol (IP) data, voice over IP (VoIP), and IP video with straightforward pass/fail results and detailed analysis of physical-and application-layer-related problems.

The SmartClass TPS verifies the physical health of the access copper loop, digital subscriber line (DSL) performance, and QoS/QoE of triple-play services to ensure that field technicians have successfully completed the installation and repair job.

Operators and service providers can more quickly locate and repair faults and, thus, guarantee their service quality.

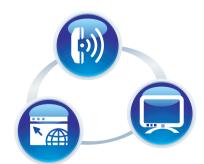

### Applications

- Tests IP video quality in STB emulation and Monitor/Through mode for Broadcast and VoD streams, including VMOS
- Assesses VoIP packet stream quality using MOS and R-Factor
- Tests IP data connectivity via web browser and throughput rate using FTP or HTTP as well as network delay
- Verifies copper circuit for tripleplay services
- Tests optical power level
- POTS dialer

# **IP** Video

The SmartClass TPS can test multiple standard- (SDTV) and high-definition television (HDTV) streams regardless of compression format (Motion Picture Experts Group 2 [MPEG-2], MPEG-4p10/H.264 or VC-1, and others) and automatically detects the stream type with the Broadcast Auto feature.

The SmartClass TPS IP Video application allows for termination of the IP video stream anywhere in the access network using the DSL or Ethernet terminal equipment (TE) interface. The Monitor and Through mode of the SmartClass TPS also allows for identification of faulty equipment.

Key performance indicators for real-time protocol (RTP), the correlation to DSL errors, along with an optional video mean opinion score (VMOS) test gives the SmartClass TPS the ability to truly measure network QoS and QoE.

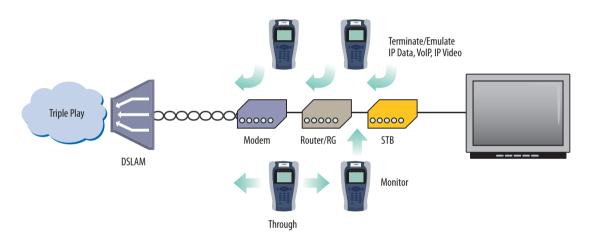

Figure 1. Operate the SmartClass TPS in Through/Monitor mode and Emulation mode

|         | Current | Min   | Max   | Score |
|---------|---------|-------|-------|-------|
| Delay   | 11 ms   | 11 ms | 11 ms | Good  |
| litter  | 0 ms    | 0 ms  | 0 ms  | Good  |
| Loss    | 0       |       |       | Good  |
| Overall | 1.1     |       |       | Good  |

VoIP Audio QoS screen

# VolP

The SmartClass TPS is the ideal test tool to quickly place a VoIP call and verify the associated mean opinion score (MOS) value. The DSL or Ethernet TE interface allows for testing VoIP anywhere in the access network. The SmartClass TPS includes an Auto Answer mode in which the unit automatically responds to an incoming call. JDSU provides a wide range of signaling protocols for the SmartClass TPS, including SIP, H.323, MGCP, SCCP, and voice decoding (G.711, G.722, G.723, G.726, and G.729).

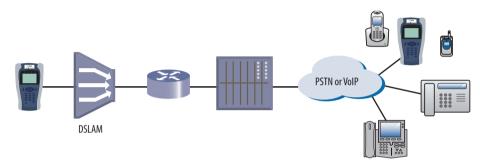

Figure 2. The SmartClass TPS tests VoIP throughout the IP network registration with gateway, test calls on and off the network, and measures near- and far-end IP QoS and MOS

### Typical VoIP tests that today's field technicians require include:

| VoIP Test                  | What it Tests                                                            | Why it is Needed                                                                                      |
|----------------------------|--------------------------------------------------------------------------|----------------------------------------------------------------------------------------------------|
| Service setup/provisioning | Registration with gateway:<br>SIP, H.323, MGCP, SCCP                     | User setup and server availability. VolP clients and servers allow complex setups.                    |
| Connectivity beyond        | Placing test calls on and off network                                    | Call connection from VoIP-to-VoIP and                                                                 |
| signaling gateway          |                                                                          | VoIP-to-Public Switched Telephone Network (PSTN).                                                     |
| Call quality               | MOS, near- and far-end QoS with packet loss, jitter, delay, and R-Factor | Tests how VoIP calls are transferred through<br>the network and received at the customer<br>premises. |

| Tra | ansfer Setup         | Ping Test 4<br>Traceroute Test > |  |
|-----|----------------------|----------------------------------|--|
| 1   | File Transfer Menu   |                                  |  |
| 2   | Transfer Protocol    | FTP                              |  |
| 3   | Username             | anonymous                        |  |
| 14  | Password             |                                  |  |
| - 5 | URL ftp://tests      | server.jdsu.com                  |  |
| 6   | Port Number          | 21                               |  |
| 7   | Transfer Direction   | Download                         |  |
|     | Save Downloaded File | Min                              |  |

IP Data Throughput application screen

# IP Data

Internet subscribers demand reliable connectivity at the same time as new applications are introduced that require higher performance on data throughput and network delay times. DSL error protection using interleaver delay and error recovery mechanisms, for instance for IP video, counteract time-sensitive data throughput using transmission control protocol (TCP)/IP with acknowledgement and retransmission. The SmartClass Triple-Play Services tester lets technicians quickly test Internet connectivity with the optional web browser and file transfer protocol/hypertext transfer protocol (FTP/HTTP) Throughput as key reference tests for a TCP/IP application. Mature tests like IP ping delay are still necessary, especially for real-time applications such as online gaming.

Typical IP Data tests that today's field technicians require include:

| Ping Test                                   | 6:25 AM        |
|---------------------------------------------|----------------|
| Replies Lost %                              | 0.00 %         |
| Echos RX                                    | 0              |
| Ping Time                                   |                |
|                                             |                |
|                                             | Delay          |
| Current                                     | Delay<br>31 ms |
| Current<br>Minimum                          |                |
| No. 2010 (100 (100 (100 (100 (100 (100 (100 | 31 ms          |

IP Ping screen

| IP Data Test           | What it Tests                              | Why it is Needed                                                                                                    |
|------------------------|--------------------------------------------|----------------------------------------------------------------------------------------------------|
| User authentication    | IPoE, PPPoE, IPoA, or PPPoA login          | Customer service turn-up                                                                                                    |
| Web browser            | Connect to any website                     | Differentiate between network problems and<br>web server downtimes and isolates customer<br>PC as point of failure          |
| IP ping and traceroute | Delay time through the network and routing | Network delay is crucial, especially with<br>high-interaction applications, such as<br>gaming.                              |
| FTP/HTTP throughput    | Upload and download rates                  | DSL profile parameters, such as INP and delay<br>and network aggregation issues, determine<br>user-experienced data speeds. |

Technicians commonly run DSL synchronization tests at every dispatch, making the SmartClass TPS a useful tool that supports DSL tests for ADSL1/2/2+ or VDSL2. It provides a bits-per-tone graph that is key toward identifying disturbers and profile utilization.

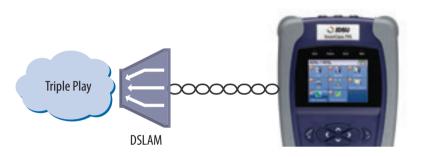

Figure 3. ADSL2+ and VDSL2 key performance indicators and a large bits-per-tone graph

### Typical ADSL2+/VDSL2 tests that today's field technicians require include:

| DSL Test                          | What it Tests                                                                                       | Why it is Needed                                                                                                    |
|-----------------------------------|----------------------------------------------------------------------------------------------------|----------------------------------------------------------------------------------------------------|
| ADSL2+/VDSL2 synchronization test | Synchronization in Auto mode or dedicated profile                                                   | Connection and provisioning problems.                                                                                                    |
| Customer data rate upgrade        | Maximum DSL rate                                                                                    | Applications such as IP video require more<br>bandwidth.                                                                                          |
| Margin and attenuation            | Signal-to-noise ratio margin (SNRM) and loop attenuation                                            | Copper circuits are exposed to environmental<br>changes. Adequate noise margin maintains<br>the line. Higher attenuation results in lower<br>SNR. |
| DSL errors                        | CRC, FEC, LOS, LOF, LOP                                                                             | DSL errors will transfer to application layers such as IP video.                                                                                  |
| Bits per tone (BPT)               | Number of BPT                                                                                       | Identifies disturbers/interferers.                                                                                                    |
| Hlog                              | Loop attenuation component of the<br>channel transfer function (during<br>the modem training phase) | Can detect bridged taps,<br>degraded contacts and bad joints                                                                                      |
| Quiet line noise (QLN)            | External noise floor of the DSL line                                                                | Shows frequency of potential disturbers/<br>interferers on the DSL line                                                                           |

# Copper

The SmartClass TPS provides an automatic one-button CableCheck function with pass/fail results for important copper test parameters, even in environments that produce a high level of noise and interference. Using the CableCheck test sequence, SmartClass TPS users can secure accurate test results with minimal training and identify obvious copper faults such as a misconnection or copper loops that are too long.

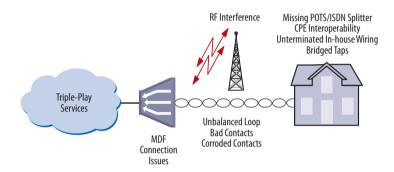

Figure 4. The SmartClass TPS makes copper testing easy. Using the SmartClass TPS CableCheck script automates copper qualification via single-ended line test (SELT) and provides a pass/fail result.

Basic tests required in today's copper network include:

| Copper Test                   | What it Tests                                                               | Why it is Needed                                                          |
|-------------------------------|-----------------------------------------------------------------------------|---------------------------------------------------------------------------|
| Digital volt-ohm meter (DVOM) | DC/AC voltage, loop current, loop<br>resistance, distance-to-short, leakage | Overall copper health, risk of no DSL synchronization                     |
| Opens                         | Capacitance, loop length                                                    | Cable damage, loop length acceptable for DSL                              |
| Balance                       | Longitudinal balance, resistive<br>balance, capacitive balance              | Robustness against noise, otherwise reduced bits-per-tone                 |
| Load coil                     | Presence of load coils and location                                         | Load coils act as low-pass filters and must be<br>removed for DSL to work |

### **POTS Dialer**

The SmartClass TPS reduces the number of test tools a technician needs to carry by also providing an integrated plain old telephone service (POTS) dialer. Using the POTS dialer, technicians can verify that the line is working and does not conflict with the customer's broadband equipment due to an eventual missing or defective POTS splitter.

| Copper Test | What it Tests       | Why it is Needed                            |
|-------------|---------------------|---------------------------------------------|
| POTS        | Placing a POTS call | Connectivity to exchange and determining if |
|             |                     | POTS is available                           |

| Optical Pow     | er Meter      | 6:34 AM |
|-----------------|---------------|---------|
| -10             | 5 d           | Rm      |
| -TO.            | Ju            |         |
| - L U .<br>Wave | length 1550 r | m       |
| Wave<br>Min     | length 1550 r | Average |
|                 |               |         |

### Fiber

For various fiber (FTTx) installations, field technicians can use the SmartClass TPS together with the JDSU MP-60 USB Optical Power Meter (OPM) to ensure that fiber cable attenuation falls within pass/fail limits and without fault before connecting it to the optical network transport (ONT).

| FiberTest           | What it Tests                      | Why it is Needed                               |
|---------------------|------------------------------------|------------------------------------------------|
| Optical power level | Optical power level with pass/fail | Optical loss must be within budget at ONT site |
|                     | and reference values               |                                                |

Optical Power Meter screen

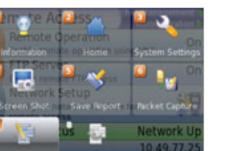

# Navigating the SmartClass TPS

The SmartClass TPS adopts a new navigation concept with a user interface that offers a wide range of personalization features, allowing users to customize it based on job task and preferences. They can increase or decrease the font size, move menu items up or down, hide or highlight specific menu selections, and change language options.

With remote operation included, training users becomes easy and also provides additional value when coaching users remotely or on-site troubleshooting.

| Stream 1             | 8/26 AM      |
|----------------------|--------------|
| State                | Stream up    |
| Media Type           | M2TS-RTP-UDP |
| Media IP             | 239.35.86.11 |
| Media Port           | 10000        |
| Increase Font Size   |              |
| 2 Decrease Font Size |              |
| 📔 Move Item Up       |              |
| 🚺 Move Item Down     |              |
| Make Hidable         |              |

Customizable features

Utility screen

# Instrument Handling

The SmartClass TPS makes transferring results and test configuration files easy using a USB memory device or directly accessing the file manager on the test instrument through the embedded FTP server. Result files are available in .pdf, .csv, and .html file formats.

Technicians can also easily add new features and functions to units while in the field using a USB or FTP.

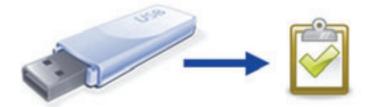

#### **Specifications**

#### Configurations

ADSL1/2/2+ and VDSL2 ADSL1/2/2+ and VDSL2 Copper/POTS Dialer - ADSL1/2/2+ and VDSL2 Copper/POTS Dialer – ADSL1/2/2+ and VDSL2

#### DSL Modem

**Test Interface** 

ADSL2+/VDSL2, RJ45

#### **Modem Chipset**

Broadcom 6368

VDSL Standard Compliance

ITU-T-G.993.2VDSL2AnnexA.B Profiles: 8a/8b/8c/8d, 12a/12b, 17a Band Plan 997 and 998, UO Band

#### **ADSL Standard Compliance**

ITU-T G.992.1 Annex A (G.DMT) ITU-T G.992.3 Annex A, L (ADSL2) ITU-T G.992.5 Annex A, M (ADSL2+) ANSI T1.413-1998, Issue 2 ITU-T G.992.5 INP Amendment 3

#### **General Settings and Features**

Auto Sync Auto or Manual Framing mode PTM mode for ADSL2+ and VDSL2 ATM mode for ADSL2+ and VDSL2 Dual latency path support in VDSL2

#### **Modem Summary Results**

Modem state

Actual and maximum attainable bit rate (payload), capacity SNR margin

### Attenuation

**DSL Errors** CRC (cyclic redundancy check) FEC (forward error correction) LOS (loss of sync) LOF (loss of frame) **DSL Signal** Sync counter

#### TX power Trained path Vendor code

### Vendor revision

**Data Mode Selection** PTM, ATM, Auto

#### **ATM Results**

Hloa

**Graphical Results** 

BPT (bits-per-tone)

SNR (SNR-per-tone)

QLN (quiet line noise)

Cell count user (RX/TX), OAM (RX/TX), Bad (RX), Dropped (RX) HEC, OCD, LCD Errors

#### Network Data Modes **Bridged Ethernet** IPoE IPoA PPPoE PPPoA MAC Setting Factory default, user-defined IP WAN/LAN status Gateway/DNS Static or DHCP DHCP server on LAN DHCP user class DHCP vendor class IP release/renew DNS support WAN and LAN WAN/LAN Results IP address, Net mask, Gateway, DNS, MAC address **PPP/IP Connectivity** BRAS: PAP/CHAP IPCP

NAT PPPoA, PPPoE, IPoA, IPoE, Bridged RFCs 2364, 2516, 1483, 2684

#### 10/100 Ethernet TE

Test Interface 10/100 Ethernet, RJ45

```
Data Modes
IPoE, PPPoE, Data Off
```

### MAC Setting

Factory default, user-defined

#### **IP** Setup

**SMARTCLASS TPS** 

LAN status Gateway/DNS Static or DHCP DHCP user class DHCP vendor class IP release/renew DNS support LAN Results IP address, Net mask, Gateway, DNS, MAC address VLAN (on Ethernet 10/100) Tag on/off VLAN interface count 1, 2, 3 ID selection 0 - 4095 Priority selection 0 - 7 **Ethernet Results** Link status, RX/TX bytes, RX/TX frames, RX/TX errors

#### IP Data

**Test Interface** 

10/100 Ethernet, RJ45 ADSL2+/VDSL2, RJ45

#### **Ping and UDP Statistics**

Echoes sent/received, Ping delay (cur/ave/max/min), Lost count/percentage, packet size

Supports IP address or DNS name destination

#### **Traceroute ICMP and UDP Statistics**

Hop count, name lookup, and IP address of hops Supports IP address and DNS address destination

#### File Transfer Throughput Test

| Transfer protocol                               | FTP, HTTP           |
|-------------------------------------------------|---------------------|
| Transfer direction                              | download, upload    |
| HTTP authentication type                        | none, basic, digist |
| Save downloaded file                            | yes, no             |
| Concurrent download                             | disabled, 1, 2, 3   |
| Auto repeat                                     | disabled, enabled   |
| Results on status, byte transferred, total tran | isfer rate, total   |
| transfer time, pretransfer time, start transfer | r time, nake lookup |
| time, connection time, redirection count, HT    | TP code, header     |
| size, request size                              |                     |
|                                                 |                     |

#### Additional IP Data Test Software Option

Web connectivity through browser Proxy server

#### Specifications Cont'd.

#### VolP

**Test Interface** 

10/100 Ethernet, RJ45 ADSL2+/VDSL2, RJ45

#### **Supported Signaling Protocols**

H.323 ITU-T H.323 version 3 fast connect H.323 ITU-T H.323 version 3 full connect SIP RFS 3621 MGCP

#### Supported Codec Configuration

ITU-T G.711 u-law/A-law (PCM/64 kbps) ITU-T G.722 64K ITU-T G.723.1 (ACELP/5.3, 6.3 kbps) ITU-T G.726 (ADPCM/32 kbps) ITU-T G.729a (GS-ACELP/8 kbps) User-selectable silence suppression, jitter buffer User-selectable transmit source (live voice conversation, tone transmit, IP voice announcement) DTMF in-band

#### **General VolP Settings**

User-selectable calling alias User-selectable or default MAC address STUN Server

#### **Gateway Settings**

User-selectable static or no gatekeeper direct connect mode Supports inbound and outbound calls, with or without gatekeeper support

### Reported Results – VoIP

#### Call Stats

Full incoming call statistics, including IP address, far-end alias, far-end name, RTCP availability/ports, codec and rate, call signaling support, silence suppression enabled, and call duration

#### Throughput Audio

Sent/received in bytes and packets, out-of-sequence packets, remote packets

#### Audio Delay

Network, encoding, packetization, buffering, and total delay *Local QoS* 

Audio packets lost

Audio overall QoS current/Min/Max/QoS

Voice Stream

Packet delay, packet jitter, packet loss, overall QoS

#### Additional VoIP Software Options

#### MOS Software Option (requires VoIP) Audio Quality

| Call quality R-Factor | Current/Min/Max/Average |
|-----------------------|-------------------------|
| Line quality R-Factor | Current/Min/Max/Average |
| R-Factor G.107        | Current/Min/Max/Average |
| R-Factor burst        | Current/Min/Max/Average |
| R-Factor gap          | Current/Min/Max/Average |

CQ MOS Current/Min/Max/Average LQ MOS Current/Min/Max/Average PQ MOS Current/Min/Max/Average Voice and video guality rating based on packet metrics thresholds set by user MOS rating and R-Factor Signaling Software Option (requires VoIP) skinny Cisco client protocol (SCCP) IP Video **Test Interface** 10/100 Ethernet, RJ45 ADSL2+/VDSL2, RJ45 Modes Terminate, Monitor **Set Top Box Emulation** IGMPv2 and v3 emulation client IGMP message status/decode status/error message **RTSP** emulation client Service Selection Broadcast auto Broadcast MPEG2-TS/UDP Broadcast MPEG2-TS/RTP/UDP Broadcast RTP/UDP Broadcast rolling stream Broadcast TTS/UDP Broadcast TTS/RTP/UDP RTSP MPEG2-TS/(RTP)/UDP RTSP MPEG2-TS/(RTP)/TCP **RTSP RTP/UDP RTSP RTP/TCP Video Source Address Selection** IP address and port number IP address, port number, and VoD URL extension

RTSP port select RTSP vendor select Video Analysis is Per Video Stream Simultaneous Stream Support 3 terminate, 3 monitor **Packet Loss Statistics** Loss QoS Threshold Selection, Current/History Continuity errors Count Continuity errors Current/Max Count % RTP packets lost Count RTP packets lost Current/Max Count % RTP loss distance errors Current/Max/Total **RTP** loss period errors Current/Max/Total Minimum RTP loss distance Maximum RTP loss period Total RTP 00S Count

Count

Total RTP headers errors

#### **Packet Jitter Statistics**

| Packet Jitter Sta       | tistics                              |
|-------------------------|--------------------------------------|
| Jitter QoS              | Threshold Selection, Current/History |
| PCR jitter              | Current/Average/Max                  |
| RTP jitter              | Current/Max                          |
| MDI delay factor        | Current/Average/Max                  |
| MDI buffer size         | Current/Average/Max                  |
| Latency Results         |                                      |
| Latency                 | Threshold Selection, Current/History |
| IGMP latency            | ms                                   |
| RTSP latency            | ms                                   |
| Maximum latency         | ms                                   |
| Video Stream D          | ata Results                          |
| Total                   | Current/Min/Max/Average              |
| IP                      | Current/Min/Max/Average              |
| Video                   | Current/Min/Max/Average              |
| Audio                   | Current/Min/Max/Average              |
| Data                    | Current/Min/Max/Average              |
| Unknown                 | Current/Min/Max/Average              |
| Stream Quality          |                                      |
| Error indicator QoS     |                                      |
| Error indicator         | Count                                |
| Sync errors             | Count                                |
| PAT errors              | Count                                |
| PMT errors              | Count                                |
| PID timeouts            | Count                                |
| Service name            |                                      |
| Program name            |                                      |
| PID Analysis (ea        | ch stream)                           |
| PID number              |                                      |
| PID type (video, audio, | , data, unknown)                     |
| PID description         |                                      |
| Signaling Protoc        | col Message Decode                   |
| IGMP messages           |                                      |
| RTSP messages           |                                      |
| Standards               |                                      |
| RFS 2236, IGMP          |                                      |
| RFC 2326, RTSP          |                                      |
|                         | transport stream and analysis        |
| ETSI TR 10-290 V2.1, v  |                                      |
| TFC 1483; 2684, ATM A   |                                      |
| RFC 2364, PPPoAAL5      |                                      |
|                         |                                      |
| Layer Correlation       | on                                   |
|                         |                                      |

Combined result view for DSL LOS, DN (downstream) CRC, DN FEC, Ethernet RX errors, RX dropped, video continuity error, video RTP lost, video loss distance total, video loss period total

### 10

#### Specifications Cont'd.

| A al al :43       | ional ID Video C                      | - ftrue ve Or   | ***                               |
|-------------------|---------------------------------------|-----------------|-----------------------------------|
|                   | ional IP Video S                      | -               | otions                            |
|                   | oftware option (require<br>lative MOS | s IP video)     | PID/Class                         |
|                   | solute MOS                            |                 | PID/Class<br>PID/Class            |
| Audio M           |                                       |                 | PID/Class                         |
| AV MOS            | 05                                    |                 | PID/Class                         |
|                   | 110/ (1055                            |                 |                                   |
| Fiber             | lest 🛛                                |                 |                                   |
| •                 | al Power Meter                        |                 |                                   |
|                   | cal power meter                       |                 | MP-60                             |
|                   | Average optical powe                  | r level         | dBm, mW                           |
|                   | le pass/fail threshold                |                 |                                   |
| Reference         | e value                               |                 |                                   |
| Сорре             | er Test                               |                 |                                   |
| Test              | Range                                 | Resolution      | Accuracy                          |
|                   | 0 – 300 Peak                          | 1V              | 2% ±1 V                           |
| DC Volts          |                                       | 1 V             | 2% ±1 V                           |
|                   | (VDC + Peak AC)                       |                 |                                   |
| Resist            |                                       |                 |                                   |
|                   | 0 - 999 Ω                             | 1               | 2% ±2.5 Ω                         |
|                   | 1 – 9.99 kΩ                           | 10              | 2% ±2.5 Ω                         |
|                   | 10 – 99.9 kΩ                          | 100             | 2% ±2.5 Ω                         |
|                   | 100 – 999 kΩ                          | 1 k             | 2% ±2.5 Ω                         |
|                   | 1 – 9.9 MΩ<br>10 – 100 MΩ             | 10 k<br>100 k   | 6.5% ±2.5 Ω<br>6.5% ±2.5 Ω        |
| Leeke             |                                       | 100 K           | 0.3% ±2.5 Ω                       |
| Leaka             | ge<br>0 – 999 Ω                       | 1               | 2% ±2.5 Ω                         |
|                   | 0 – 999 Ω<br>1 – 9.99 kΩ              | 10              | $2\% \pm 2.5 \Omega$<br>2% ±2.5 Ω |
|                   | 1 – 9.99 kΩ<br>10 – 99.9 kΩ           | 100             | $2\% \pm 2.5 \Omega$<br>2% ±2.5 Ω |
|                   | 100 – 999 kΩ                          | 1 k             | $2\% \pm 2.5 \Omega$<br>2% ±2.5 Ω |
|                   | 1 – 9.9 MΩ                            | 10 k            | $6.5\% \pm 2.5 \Omega$            |
|                   | 10 – 100 MΩ                           | 100 k           | $6.5\% \pm 2.5 \Omega$            |
| Distan            | ce to Short                           |                 |                                   |
|                   | 0 – 30 k ft/10 km                     | 1 ft/1 m        |                                   |
| Capac             | itance/Opens                          |                 |                                   |
|                   | 0 – 2,999 ft/999 m                    | 1 ft/0.1 m      | 2.5% ±45 pF                       |
|                   | 0 – 44.9 nF                           |                 |                                   |
|                   | 3 k ft/1 km - 66 k ft/20 kr           | n 1 ft/0.1 m    | 2.5% ±45 pF                       |
|                   | 45 nF – 1.04 μF                       |                 |                                   |
| DC Cu             | rrent                                 |                 |                                   |
|                   | 1 – 110 mA                            | 1 mA            | $\pm 2\% \pm 1$ mA                |
| Longit            | udinal Balance                        |                 |                                   |
| 2                 | 35 – 70 dB                            | 1 dB            | 2 dB                              |
|                   | 35 – 120 dB                           |                 |                                   |
| Good Gro          | ound Check to verify Lo               | ngitudinal Bala | nce results                       |
| Load C            | oil Counter                           |                 |                                   |
|                   | 0 – 27 k ft/8230 m                    | up to 5         | ±1                                |
| POTS I<br>DTMF or | <b>Dialer</b><br>Pulse Dial mode      |                 |                                   |

#### General

#### **Power Supply** Li-lon internal rechargeable, field replaceable Battery 4400 mAh Operating time greater than 4 hours Auto power down (adjustable) approx. 6 hours Charging time AC line operation via external adapter/car charger Connector DSL 8-pin modular (RJ45) Ethernet 8-pin modular (RJ45) T/A, R/B, Ground 2 mm recessed banana POTS 8-pin modular (RJ45) USB USB 2.0 Headset s/b 2.5 mm audio jack Connectivity USB flash drive Remote access through FTP Remote operation **Permissible Ambient Temperature** Nominal range of use $\pm 0$ to $+40^{\circ}C$ ( $\pm 32$ to $122^{\circ}F$ ) Storage and transport -30 to +60°C (-22 to 140°F) Humidity Operating humidity 10 to 90% Physical Size (H x W x D) 230 x 120 x 70 mm (9.05 x 4.72 x 2.75 in) Weight, including batteries <1.1 kg (2.5 lb) 320 x 240 LCD color Display CE marked

# 11

### **Ordering Information**

### Available Packages

The SmartClass TPS can be ordered in full configuration for high-end triple-play test demands, or it can be scaled down for specific needs and applications. All packages include IP data support for FTP/HTTP throughput, traceroute, and IP ping test. The unit is delivered standard in a carrying case with test leads.

|                     |                                                     | Software Options Included |      |     |          |      |
|---------------------|-----------------------------------------------------|---------------------------|------|-----|----------|------|
| Order No.           | Description                                         | Web                       | VoIP | MOS | IP Video | VMOS |
| ADSL2+/VDSL2        |                                                     |                           |      |     |          |      |
| SCTP-V-P1           | SmartClass TPS VDSL Silver package                  |                           |      |     |          |      |
| SCTP-V-P3           | SmartClass TPS Web Silver package                   | Х                         |      |     |          |      |
| Copper, ADSL2+/VDSI | L2                                                  |                           |      |     |          |      |
| SCTPC-V-P1          | SmartClass TPS VDSL Gold package                    |                           |      |     |          |      |
| SCTPC-V-P3          | SmartClass TPS Web Gold package                     | Х                         |      |     |          |      |
| SCTPC-V-P8          | SmartClass TPS Web and Video Gold package           | Х                         |      |     | Х        | Х    |
| SCTPC-V-P11         | SmartClass Triple-Play Gold package                 | Х                         | Х    | Х   | Х        | Х    |
| Software Options*   |                                                     |                           |      |     |          |      |
| SCTP-WEB            | Web Browser option                                  |                           |      |     |          |      |
| SCTP-VOIP           | VoIP option includes SIP, H.323, and MGCP signaling |                           |      |     |          |      |
| SCTP-SCCP           | SCCP Signaling option (requires VolP option)        |                           |      |     |          |      |
| SCTP-MOS            | MOS option for VoIP (requires VoIP option)          |                           |      |     |          |      |
| SCTP-IPVIDEO        | IP Video option                                     |                           |      |     |          |      |
| SCTP-VMOS           | VMOS option for IPTV (requires IP Video option)     |                           |      |     |          |      |

\* Software options are factory installed with day of initial delivery or are field upgradeable on installed units.

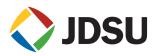

#### **Test & Measurement Regional Sales**

 NORTH AMERICA
 LATIN AMERICA
 ASIA PACIFIC
 EMEA
 WEBSITE: www.jdsu.com/test

 TEL: 1866 228 3762
 TEL: +1954 688 5660
 TEL: +852 2892 0990
 TEL: +49 7121 86 2222

 FAX: +1 301 353 9216
 FAX: +1 954 345 4668
 FAX: +852 2892 0770
 FAX: +49 7121 86 1222

Product specifications and descriptions in this document subject to change without notice. © 2011 JDS Uniphase Corporation 30168392 002 1011 SMCLASSTPSVDSLDS.TFS.TM.AE October 2011